**Universidade Federal do Rio Grande do Sul Instituto de Ciências Básicas da Saúde Departamento de Ciências Morfológicas**

# *EXPERIÊNCIA DIDÁTICA COM O USO DA PLATAFORMA MOODLE NA DISCIPLINA EMBRIOLOGIA DO CURSO DE BIOLOGIA*

Monitoras PROGRAD/SEAD - 2009 Paola Graciela dos Santos Morais Luna Camargo Pesce Profa Dra Tatiana Montanari

## **Introdução**

A disciplina CBS05522 – Embriologia do Curso de Ciências Biológicas apresenta quatro créditos, sendo duas horas semanais de aulas teóricas e duas de aulas práticas. Ela é dividida em quatro turmas práticas, perfazendo um total de 50 alunos.

O acompanhamento dos alunos na monitoria é realizado tanto presencialmente nas aulas práticas, quanto à distância, através da plataforma Moodle.

# **Objetivos**

A solicitação de bolsa para monitoria à distância para disciplina presencial, usando o Moodle como plataforma de aprendizagem, visava:

- a digitalização do material utilizado nas aulas teóricas (*slides* e transparências);

- a produção de apresentações em *PowerPoint* sobre o conteúdo abordado;

- a criação de um espaço virtual para esclarecimento de dúvidas e acompanhamento da aprendizagem dos alunos;
- o compartilhamento, na rede, do material produzido pelos alunos;
- a disponibilização das notas obtidas nas avaliações, em substituição ao mural do setor de Histologia, evitando a exposição dos alunos.

## **Do material que foi produzido:**

Foi realizada a confecção de apresentações sobre o conteúdo de Embriologia com o auxílio do programa *PowerPoint* da *Microsoft*. Para ilustrar, foram digitalizadas imagens e esquemas de livros da área e do acervo da professora responsável pela disciplina.

# Gametogênese

# Testículo

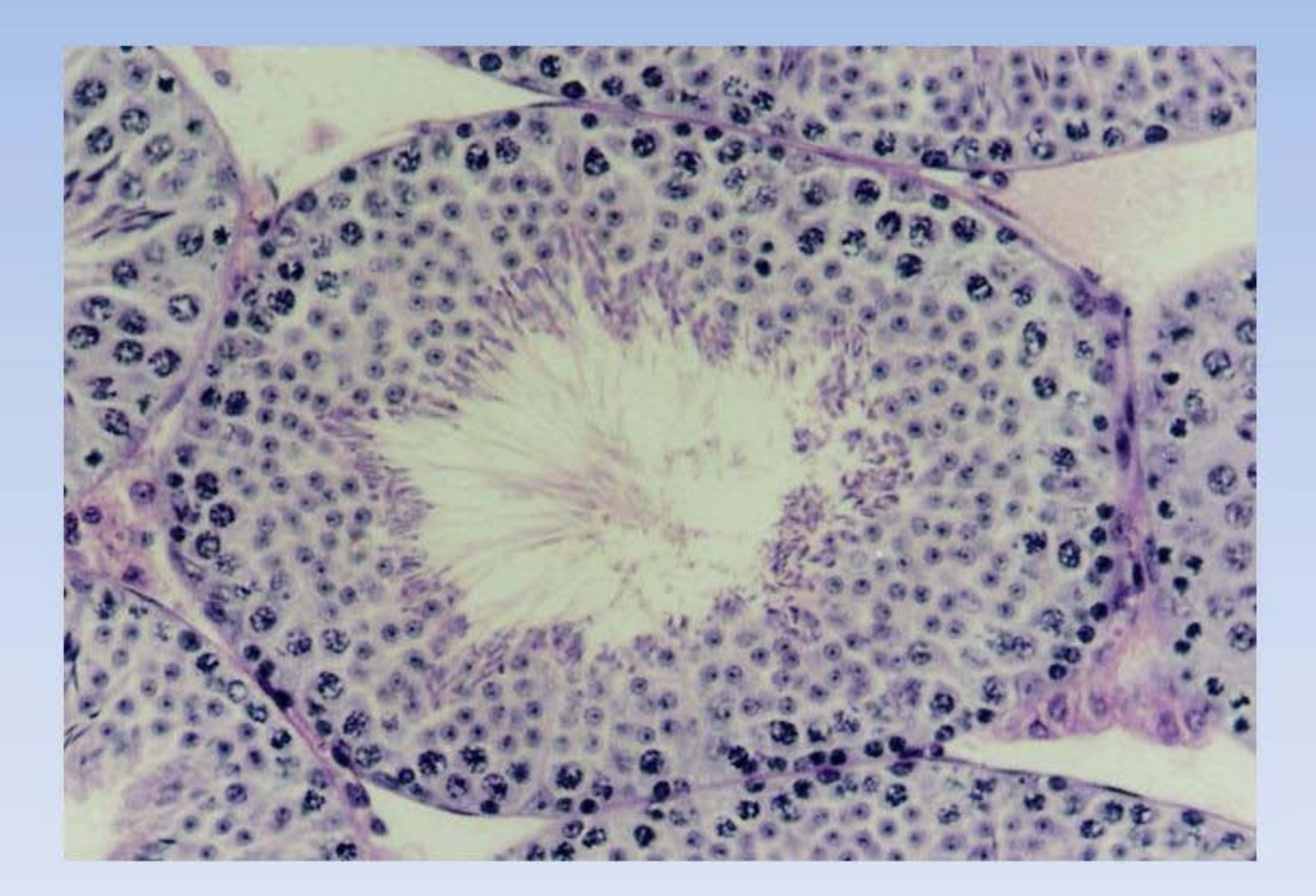

#### **Células de Sertoli**

- apóiam-se na membrana basal, são alongadas, piramidais, grande e claro e nucléolo proeminente, com heterocromatina associada;

- são responsáveis pela sustentação e translocação das células<br>germinativas em direção à luz do túbulo e pela sua liberação;

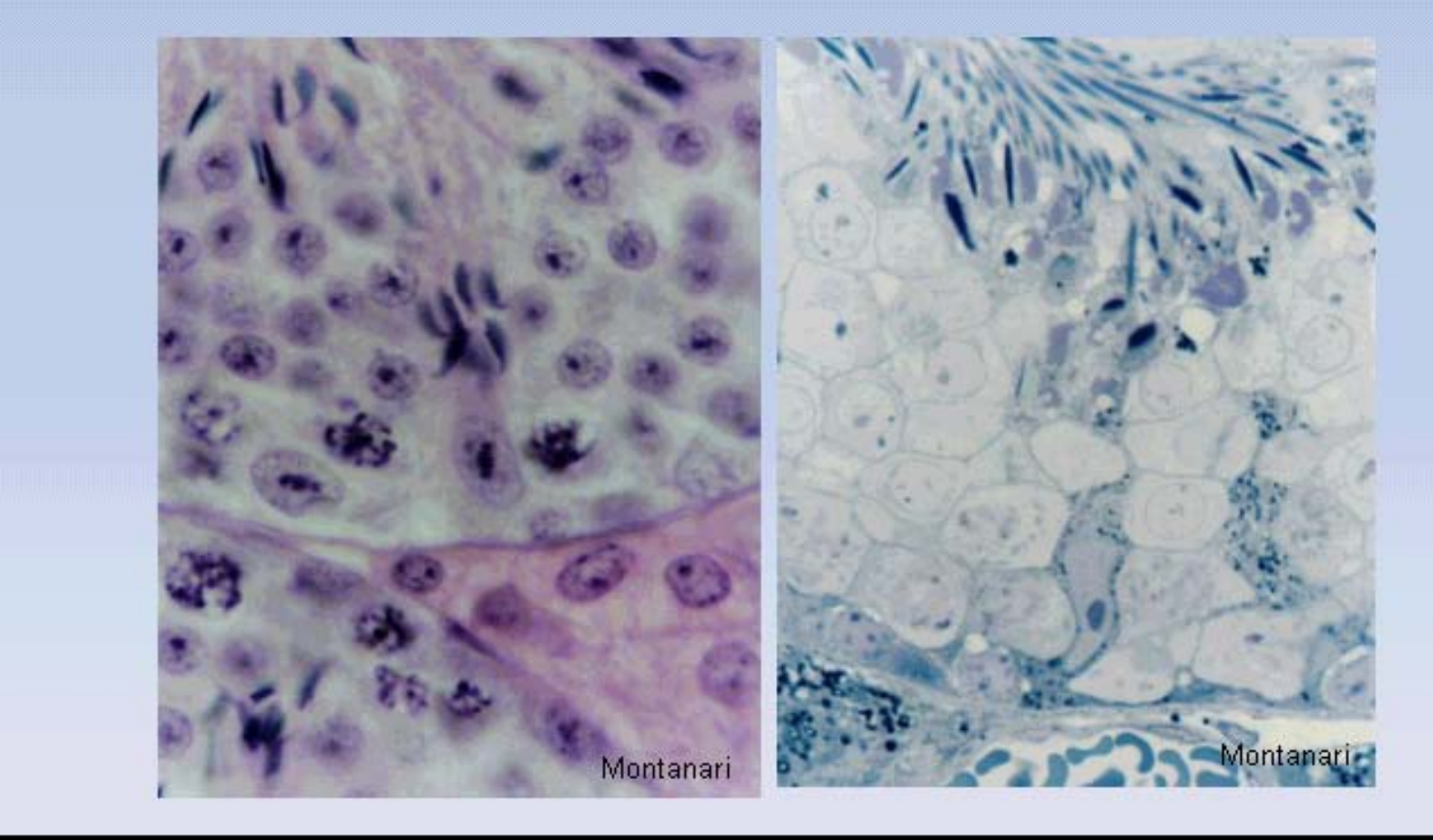

# Disponibilização de capítulos do livro da professora Tatiana Montanari

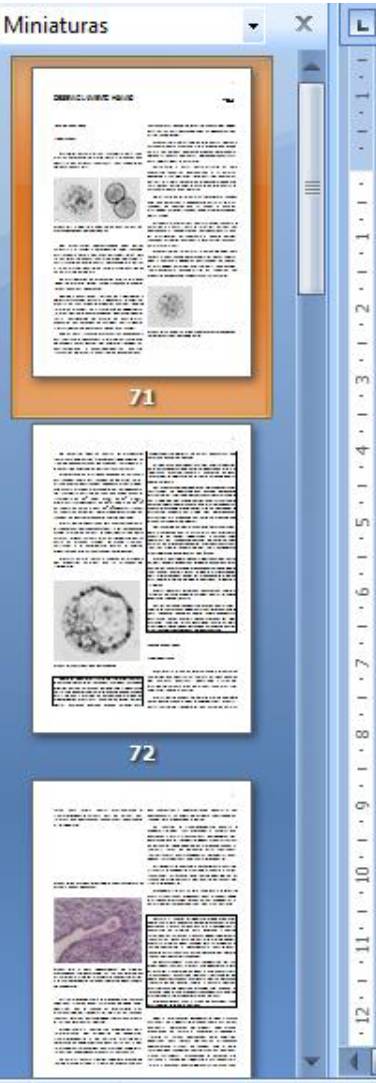

#### DESENVOLVIMENTO HUMANO

1 - PRIMEIRA SEMANA

#### $1.1 -$ Clivagem

 $2 + 1 + 1 + 1 + \times$ 

O zigoto, durante o seu transporte pela tuba uterina em direção ao útero, sofre a clivagem, que consiste em mitoses sucessivas, sem aumento de volume (Figura 6.1).

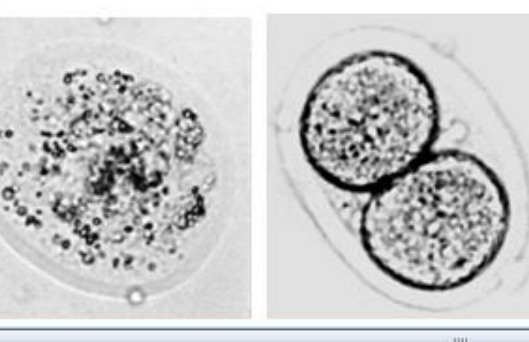

aparecem muito cedo no embrião, enquanto os RNAm para actina e histona acumulados na oogênese ainda estão sendo usados.

O embrião até o estágio de oito células apresenta desenvolvimento regulado, isto é, mesmo que alguma célula seja perdida, o embrião progride normalmente, porque as demais contêm as informações necessárias para formar todas as estruturas.

Entretanto, a partir desse estágio, há uma expressão genética diferenciada, e as células, conforme a sua posição, terão destinos diferentes. Assim, se alguma for perdida, o desenvolvimento não será normal. Então, após o estágio de oito células, o desenvolvimento é em mosaico.

No estágio de oito células, formam-se junções gap, que permitem a comunicação entre as células, junções de adesão, que as unem e, entre os blastômeros externos, junções de oclusão, tornando-os polarizados.

A superfície apical das células fica voltada para o

1日印日语目100 日

Capítulo 6

71

 $\circ$ 

 $\overline{\bullet}$ 

<sup>(+)</sup>

# Digitalização do material visto nas aulas práticas

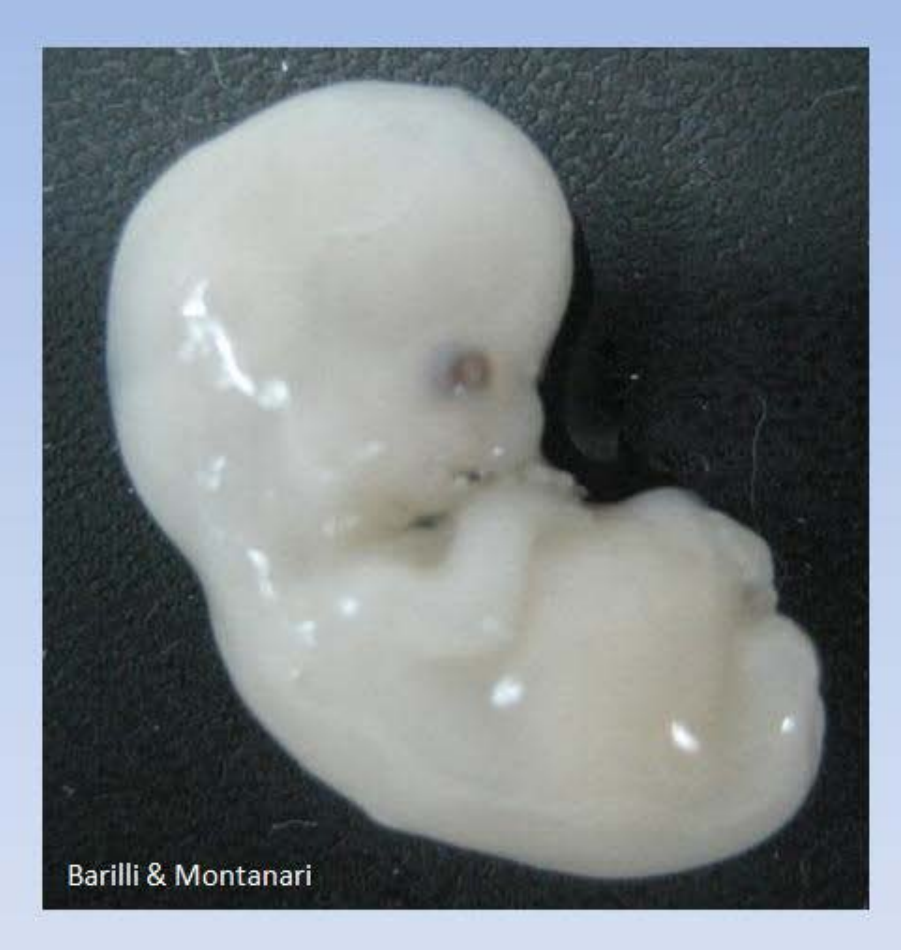

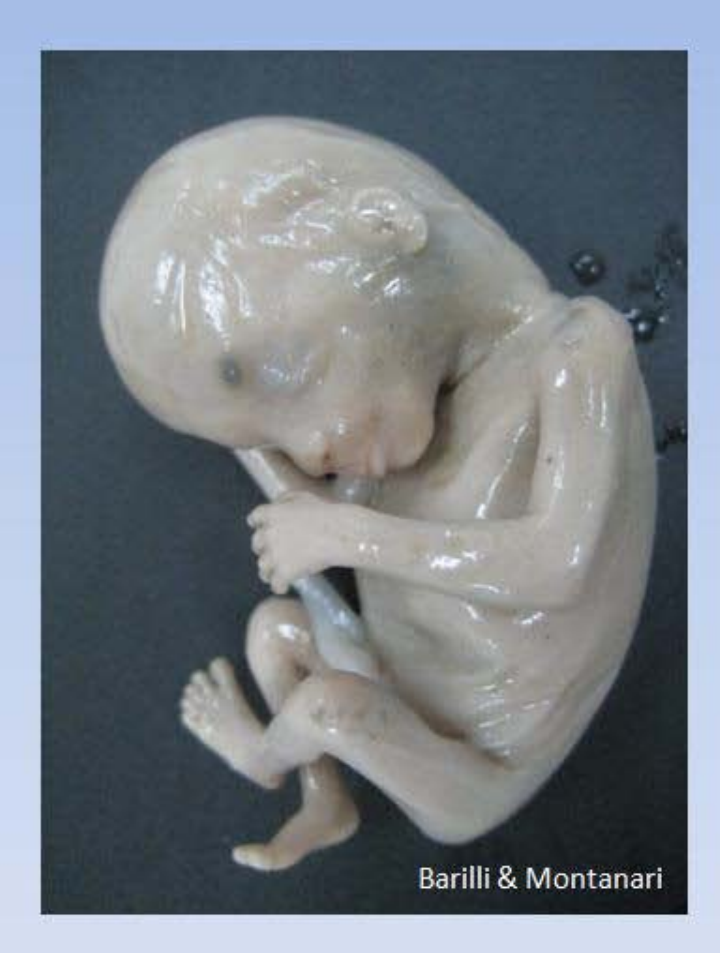

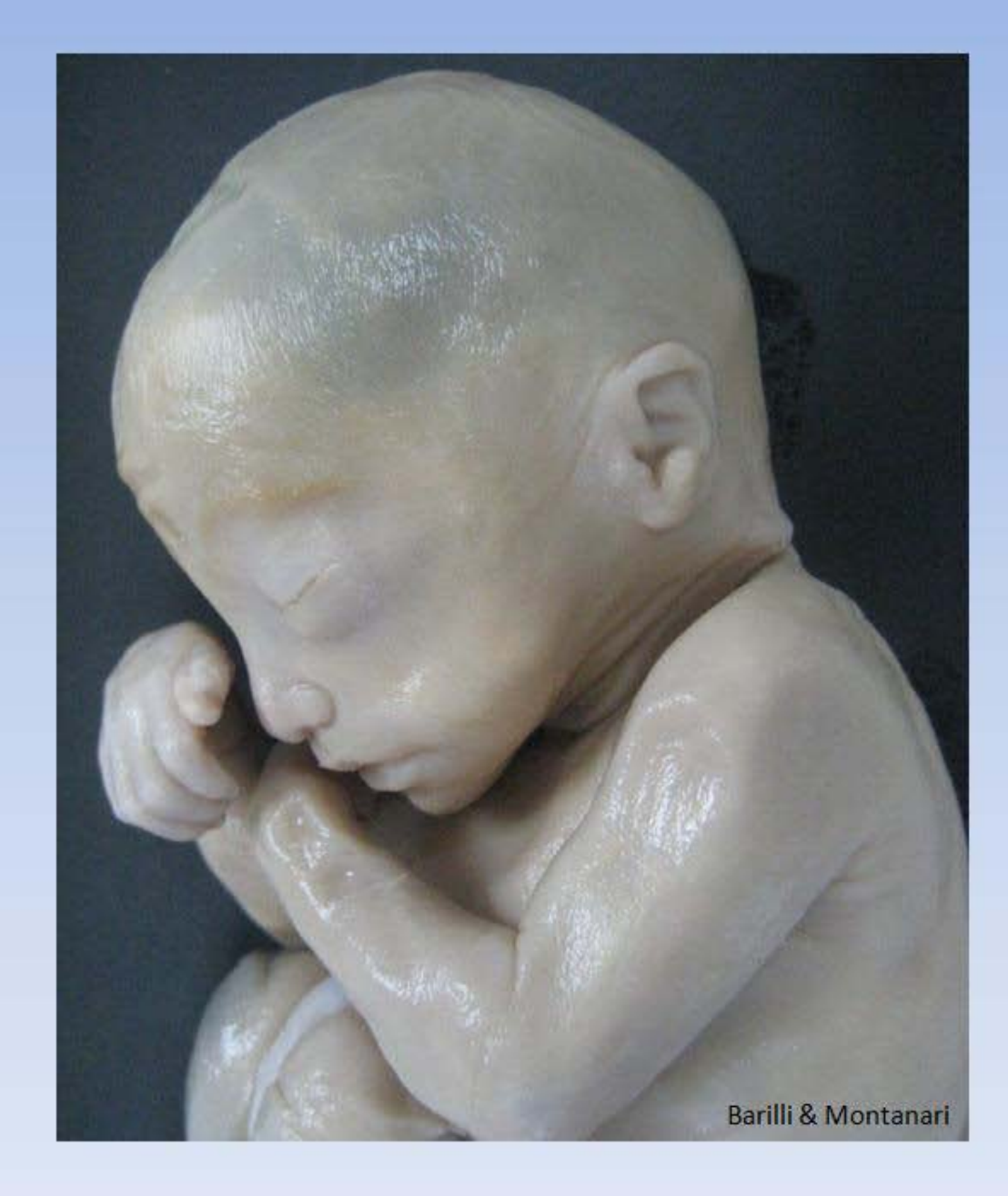

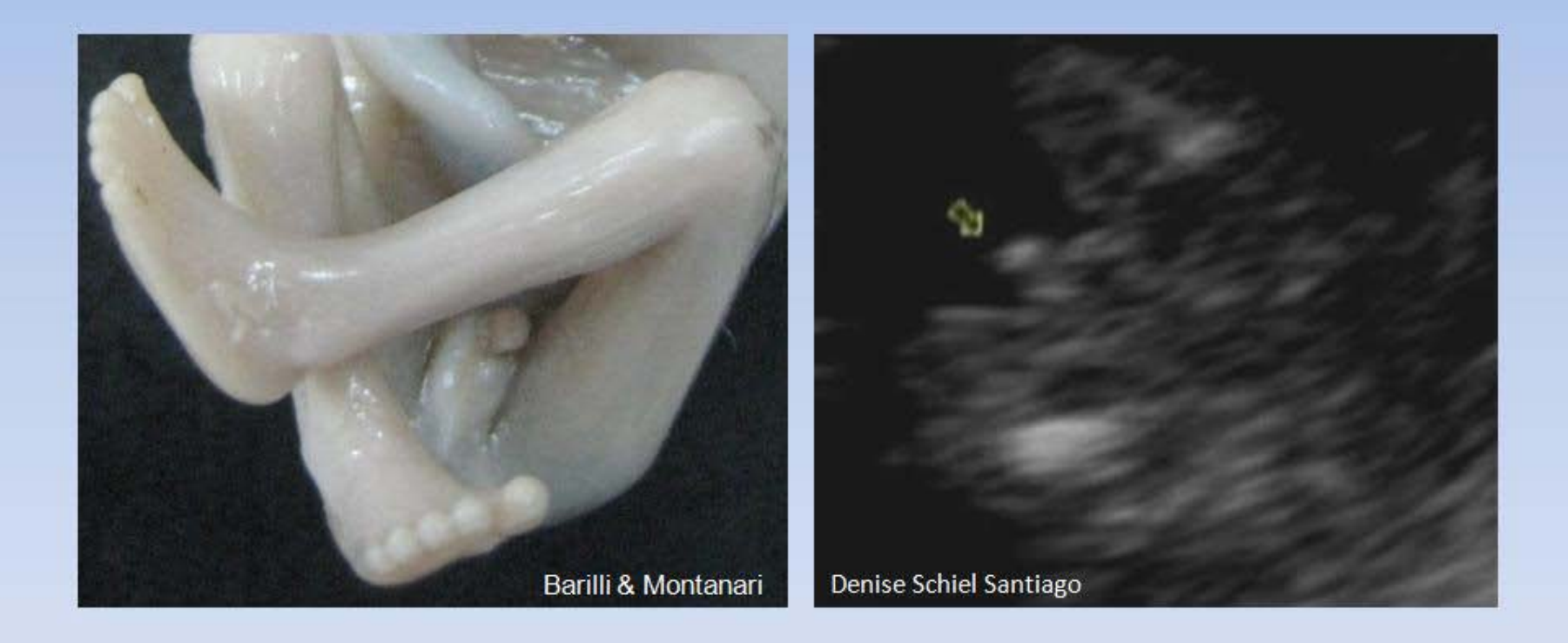

### Elaboração de exercícios com o *software* livre *Hot Potatoes*

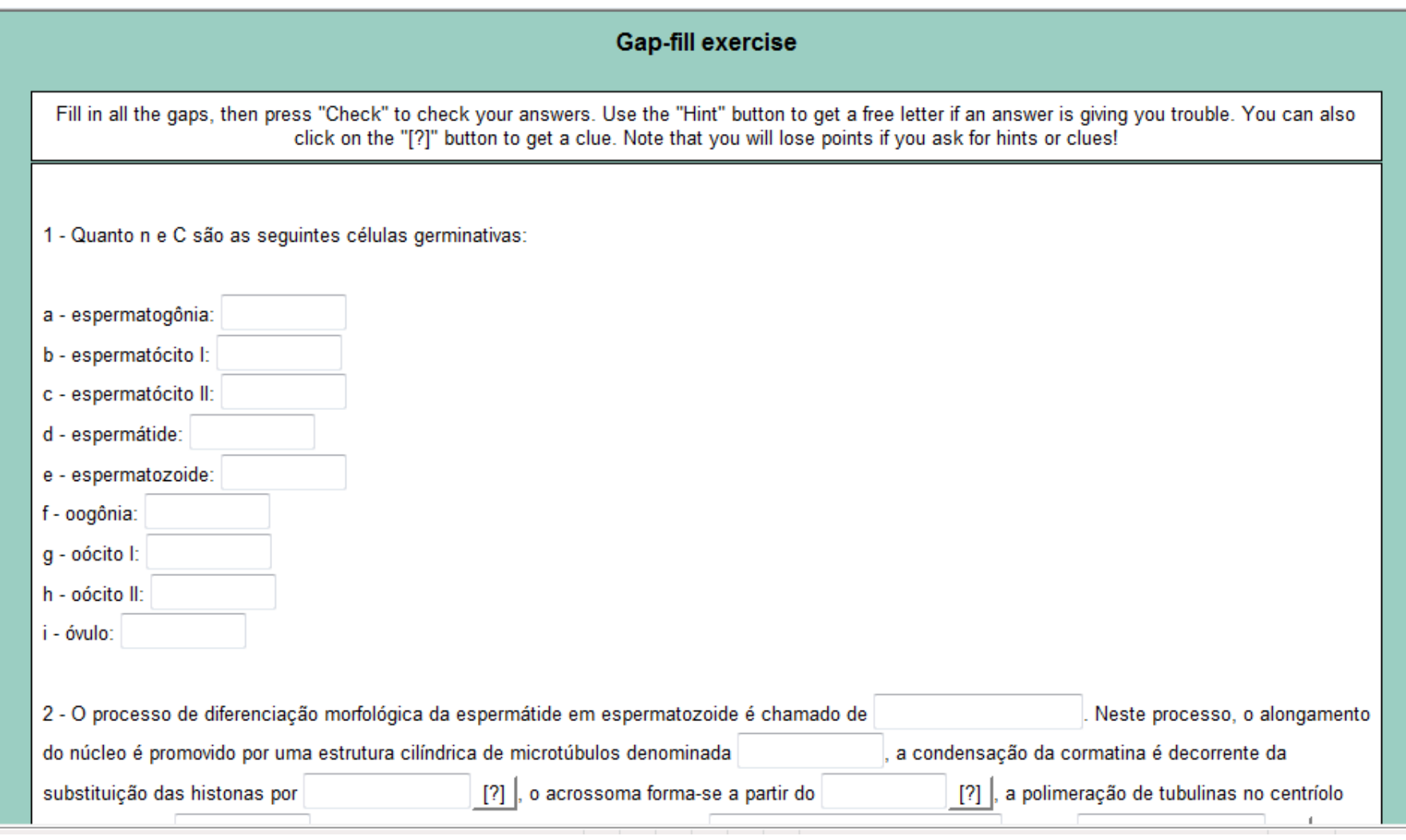

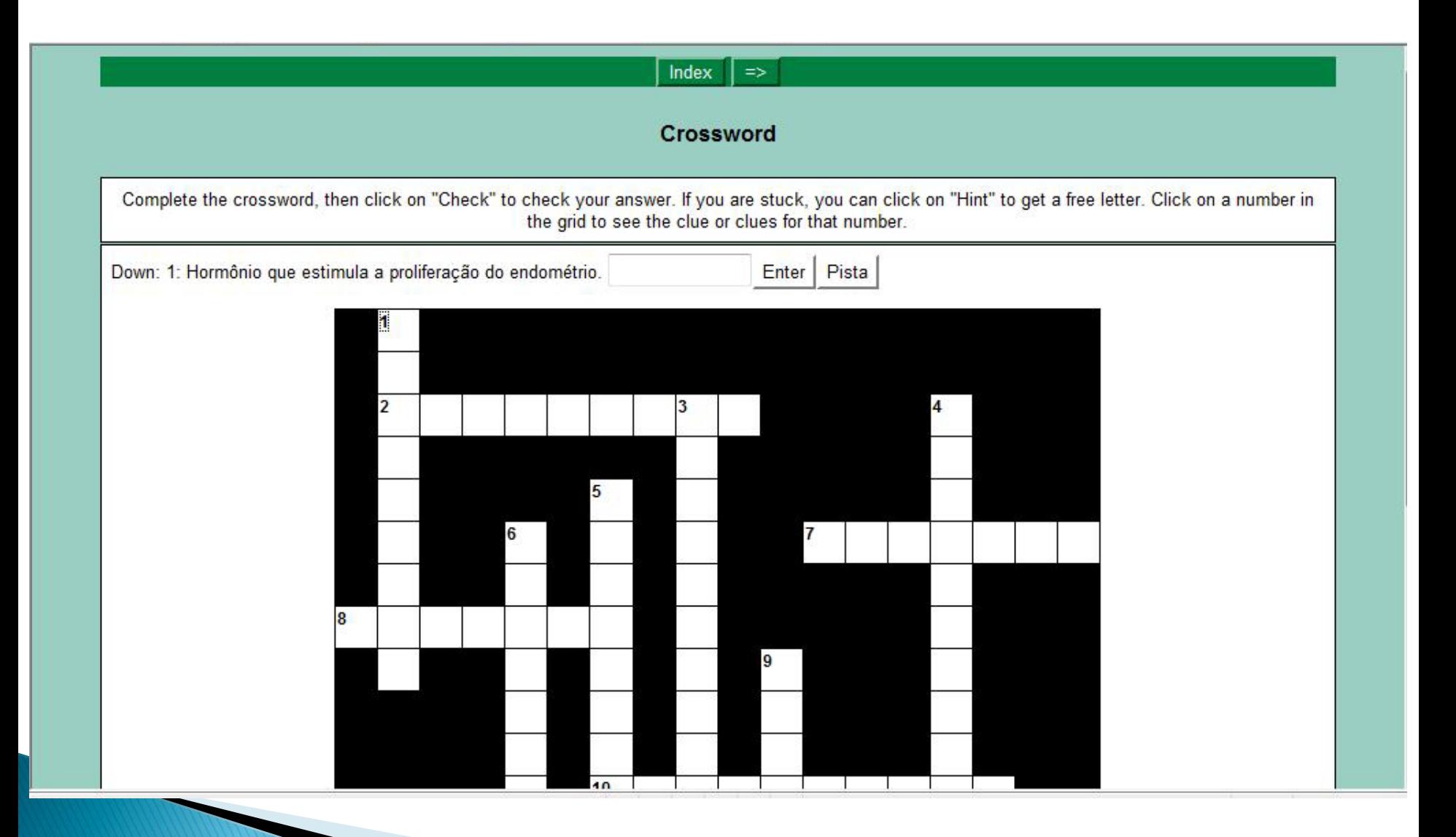

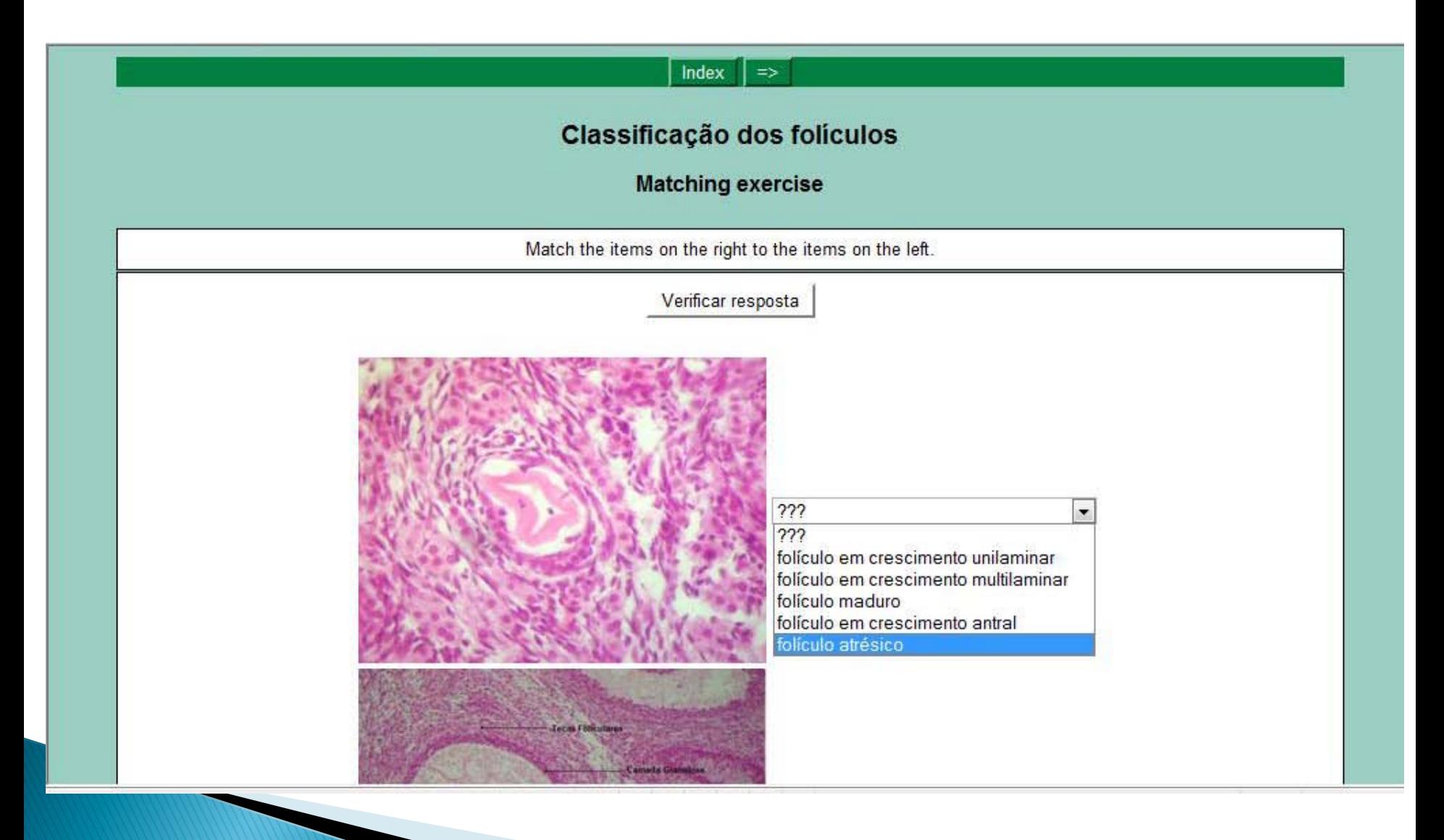

# Compartilhamento do material produzido pelos alunos

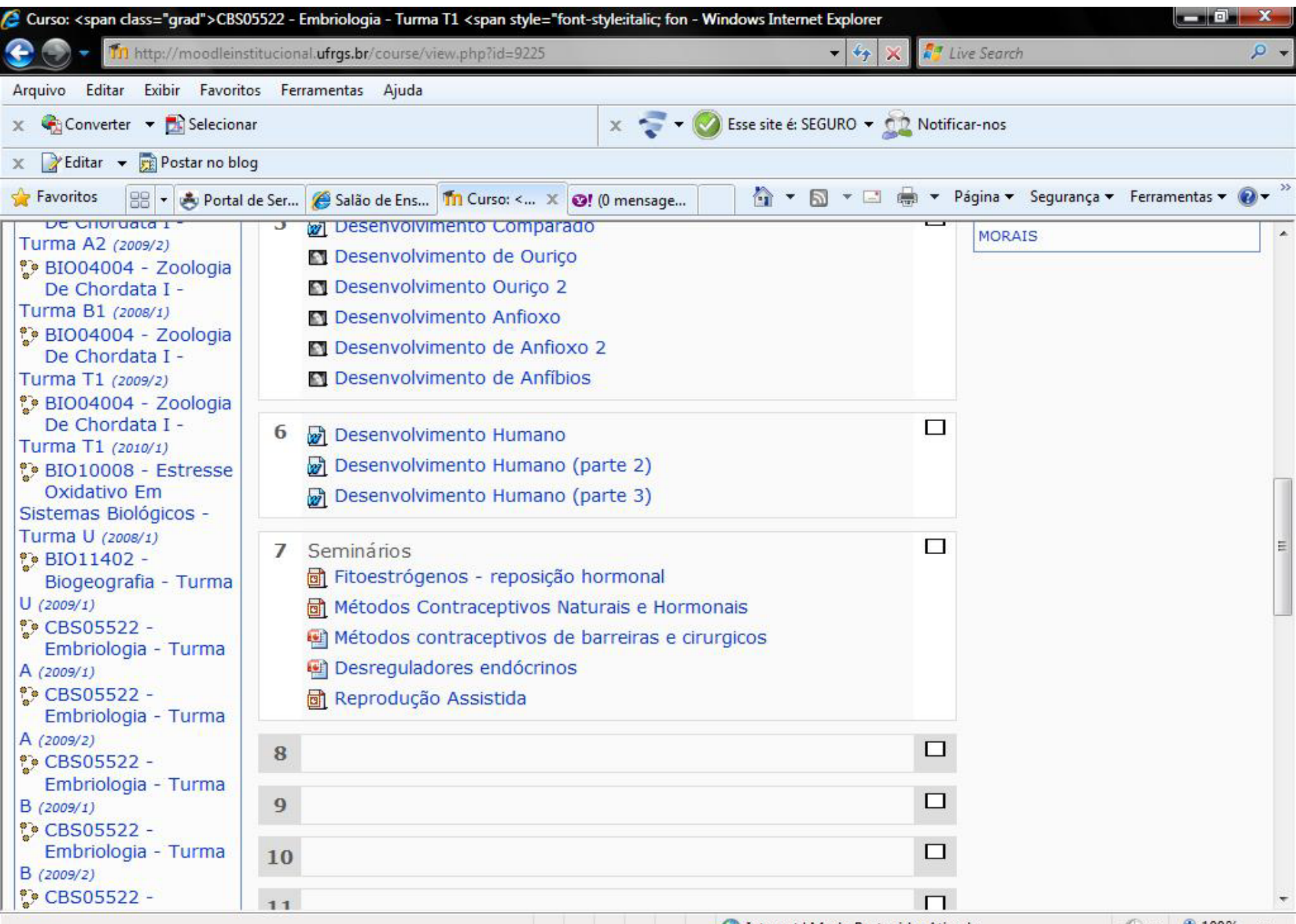

UNIVERSIDADE FEDERAL DO RIO GRANDE DO SUL Departamento de Ciências Morfológicas Embriologia

# REPRODUÇÃO **ASSISTIDA**

Mayara Pasquetti Mariana Giozza

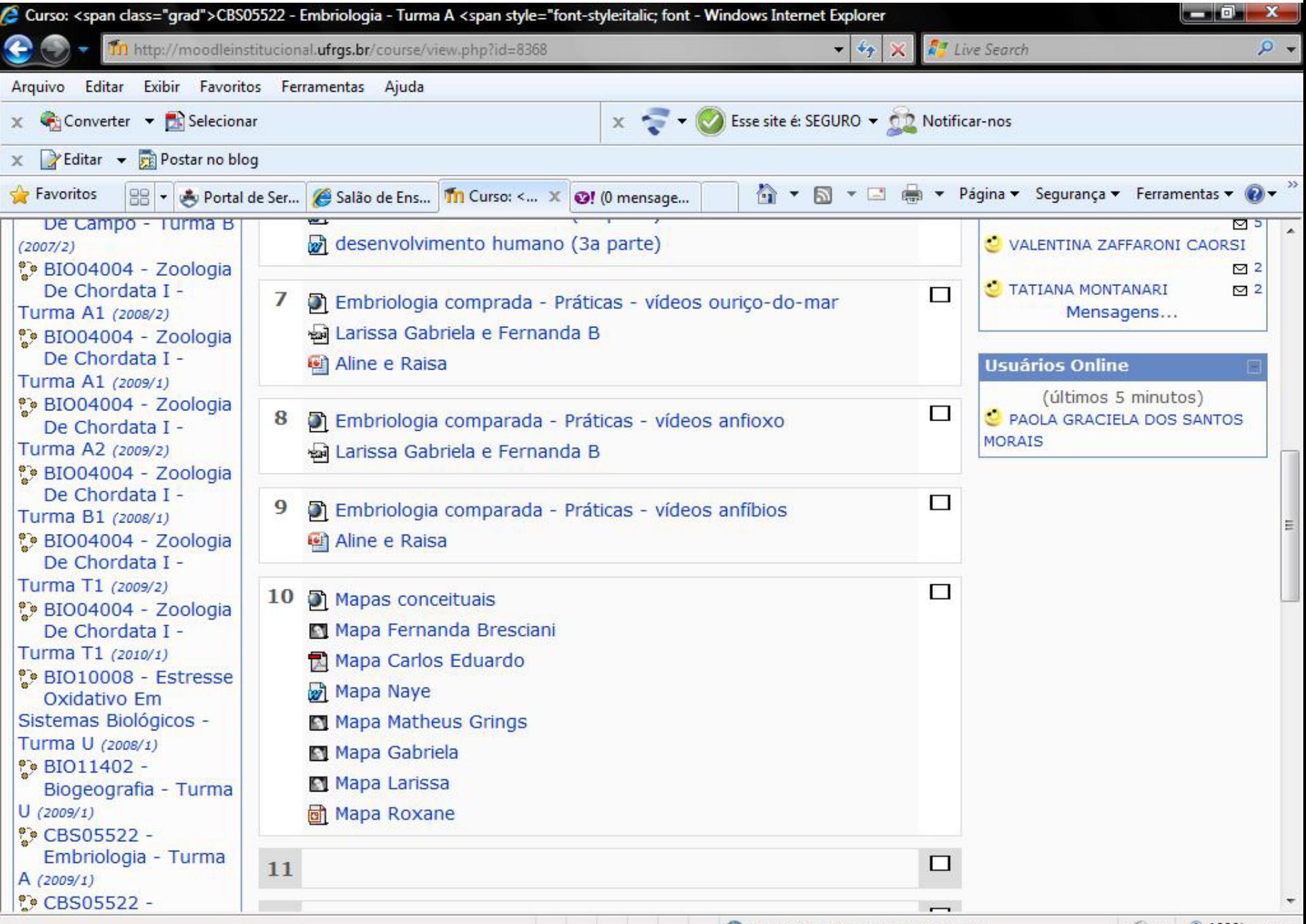

 $+100%$ 

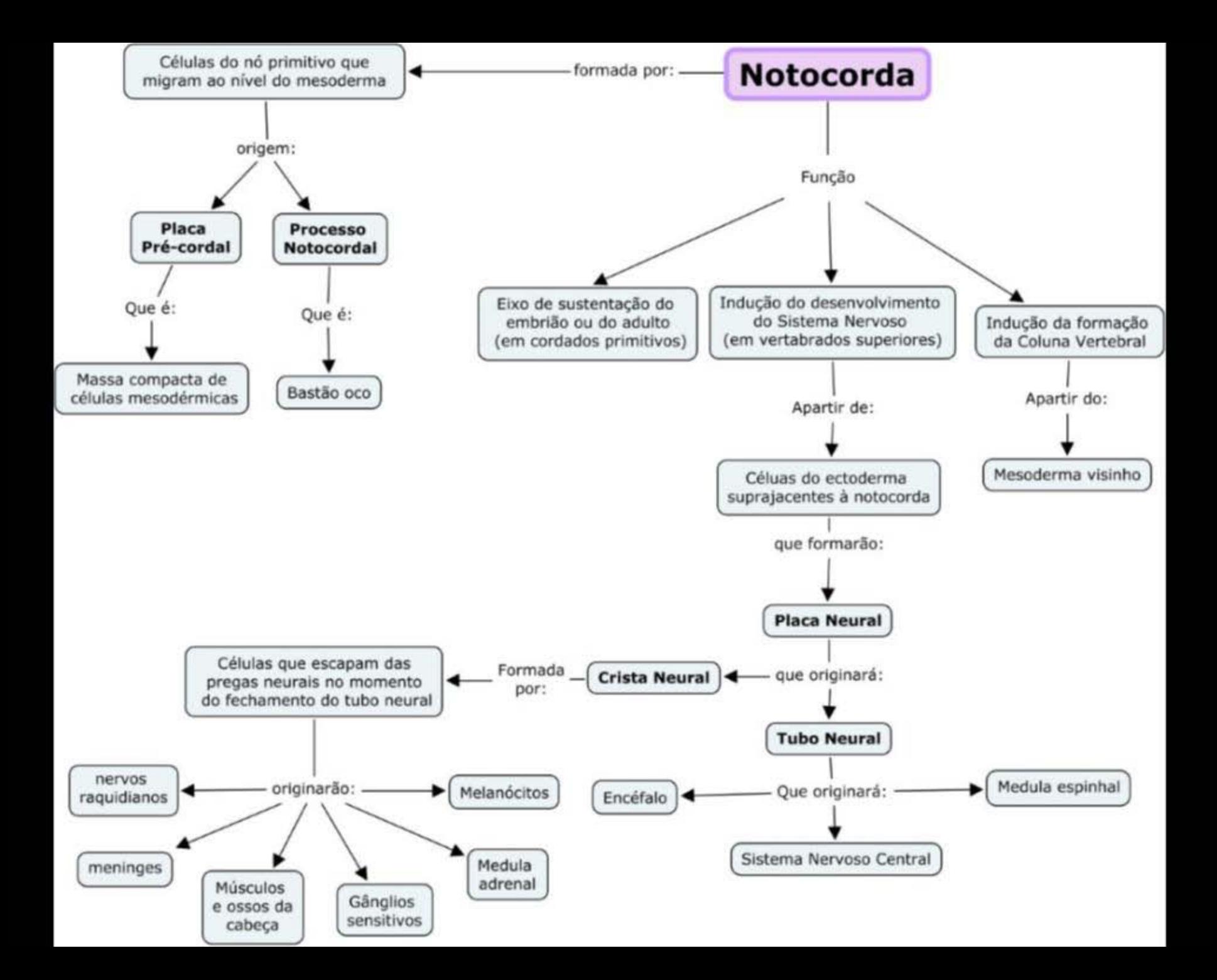

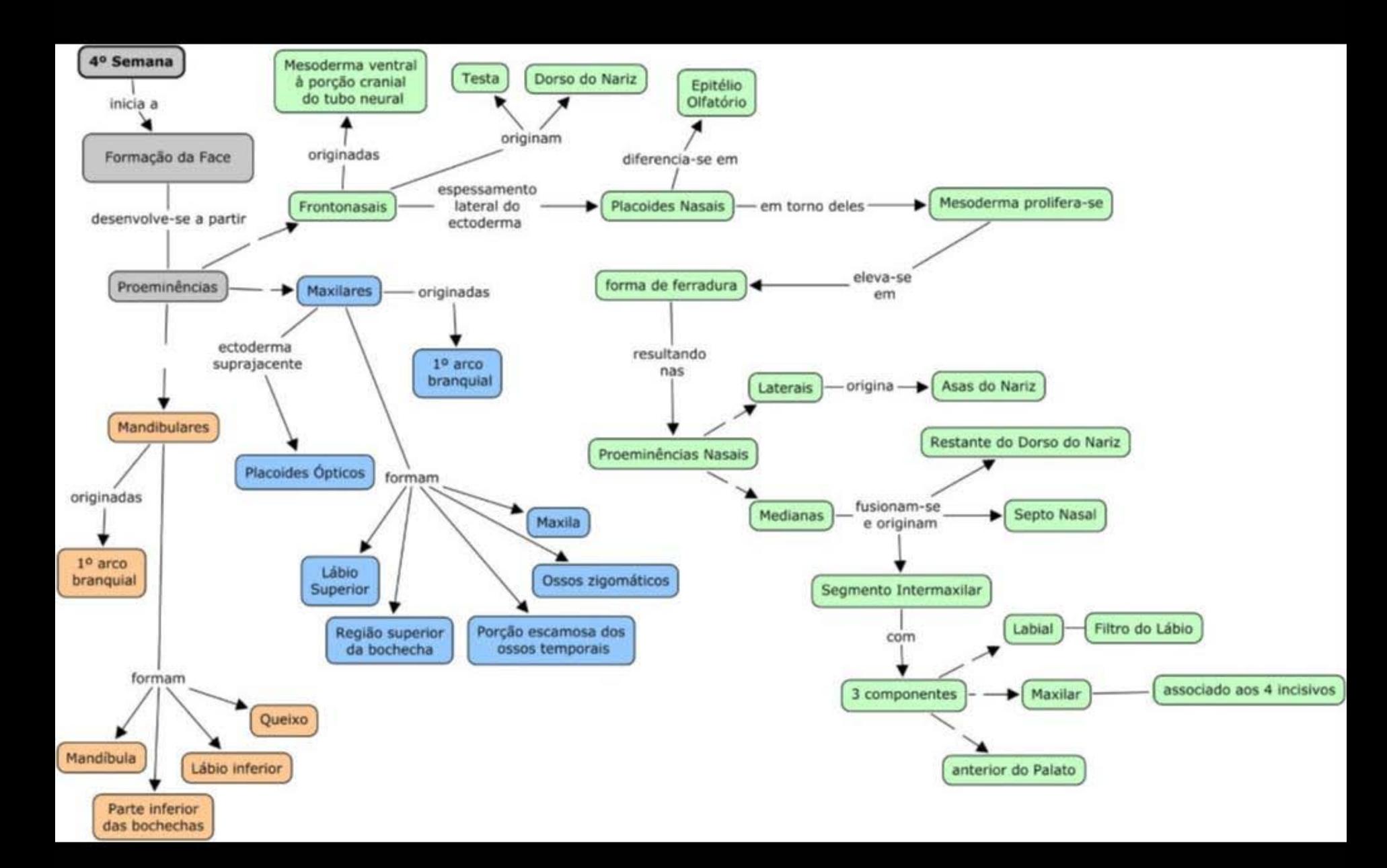

Desenvolvimento dos Protocordados: Anfioxos e Ascídias

Oócito II

# Fecundação

Ovo oligolécito Com simetrial bilateral

## **Considerações finais**

O programa possibilita ao aluno-monitor a revisão e o aprofundamento do conteúdo da disciplina, experiência didática e contato com as novas tecnologias educacionais, contribuindo para sua formação como professor.

O uso da plataforma serviu para um contato mais direto com a turma, com o envio de mensagens e compartilhamento de materiais produzidos pela professora, pelas monitoras e até pelos próprios alunos e que, anteriormente, eram destinados apenas para apresentação em aula ou, no caso do material confeccionado pelos alunos, para obtenção de nota.

A produção dos vídeos, a confecção dos mapas conceituais e o compartilhamento desses serviram para os alunos exercitarem os conhecimentos apreendidos em aulas, visto que, assim, o estudo e a organização das ideias não se dão apenas no momento da prova, além de que a produção de materiais fomenta os alunos a saírem da posição heterônoma de meros aprendentes a uma posição autônoma na busca de informações.

Com o arquivamento deste material, há a formação de um acervo que pode ser revisitado quando necessário.

and the contract of the contract of

A apresentação dos resultados prévios e das dificuldades encontradas no Fórum EAD da UFRGS em julho de 2009, enfatizando a redundância dos passos para a postagem de material e a ausência de um canal direto de comunicação no qual dúvidas, críticas e sugestões pudessem ser compartilhadas.

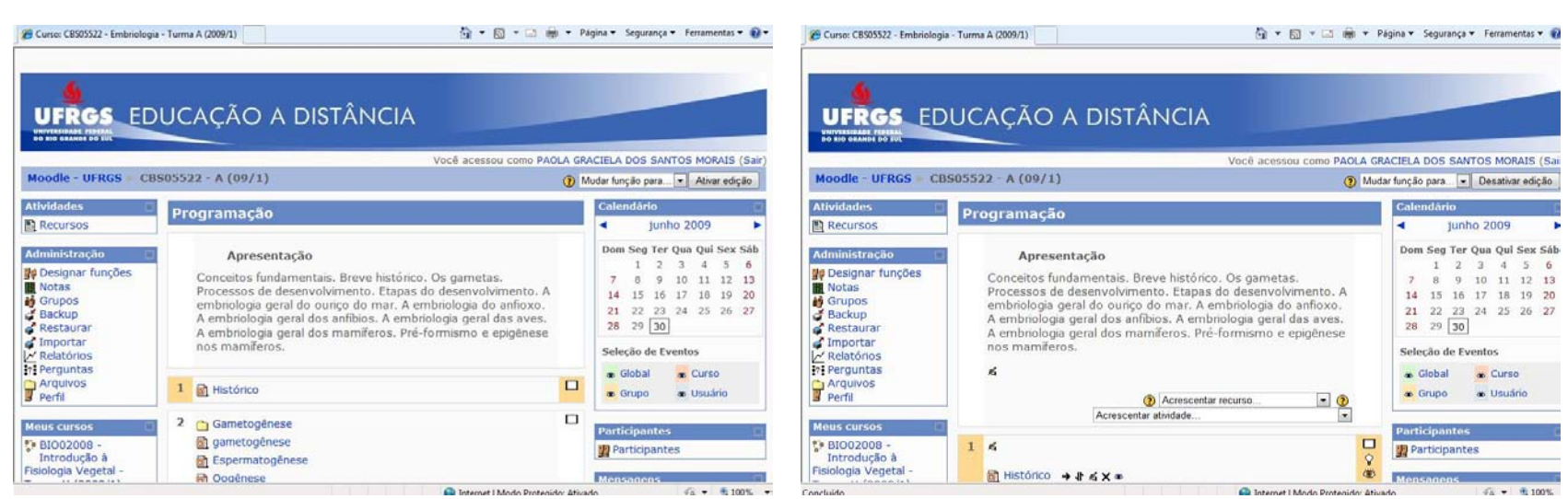

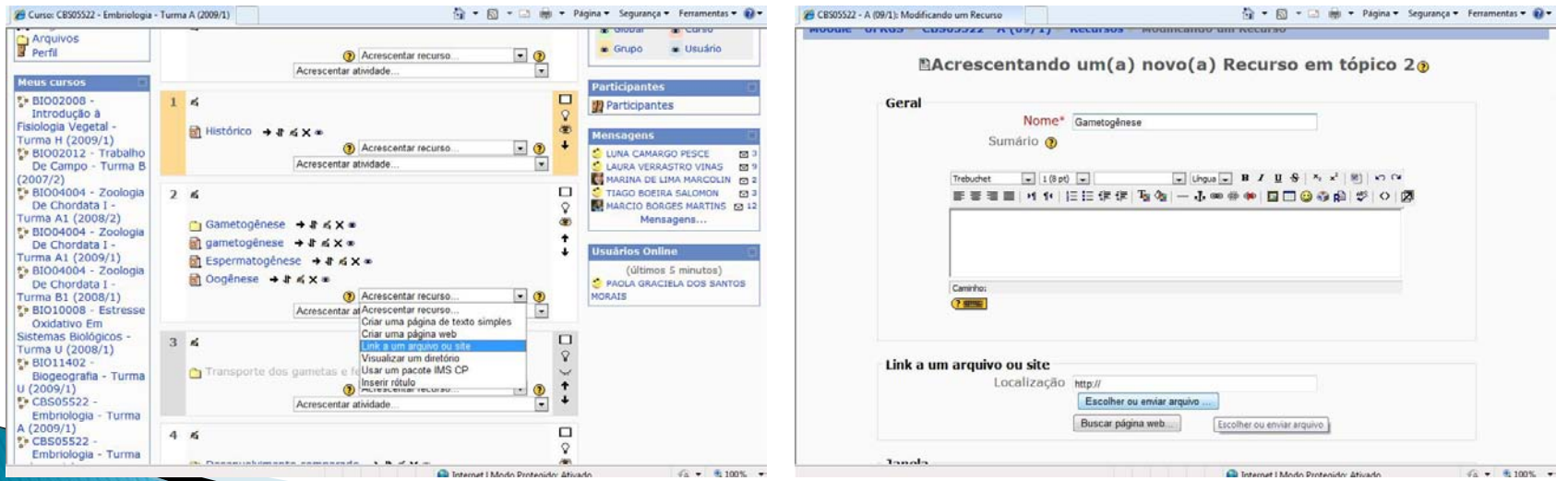

**Report** of the United States

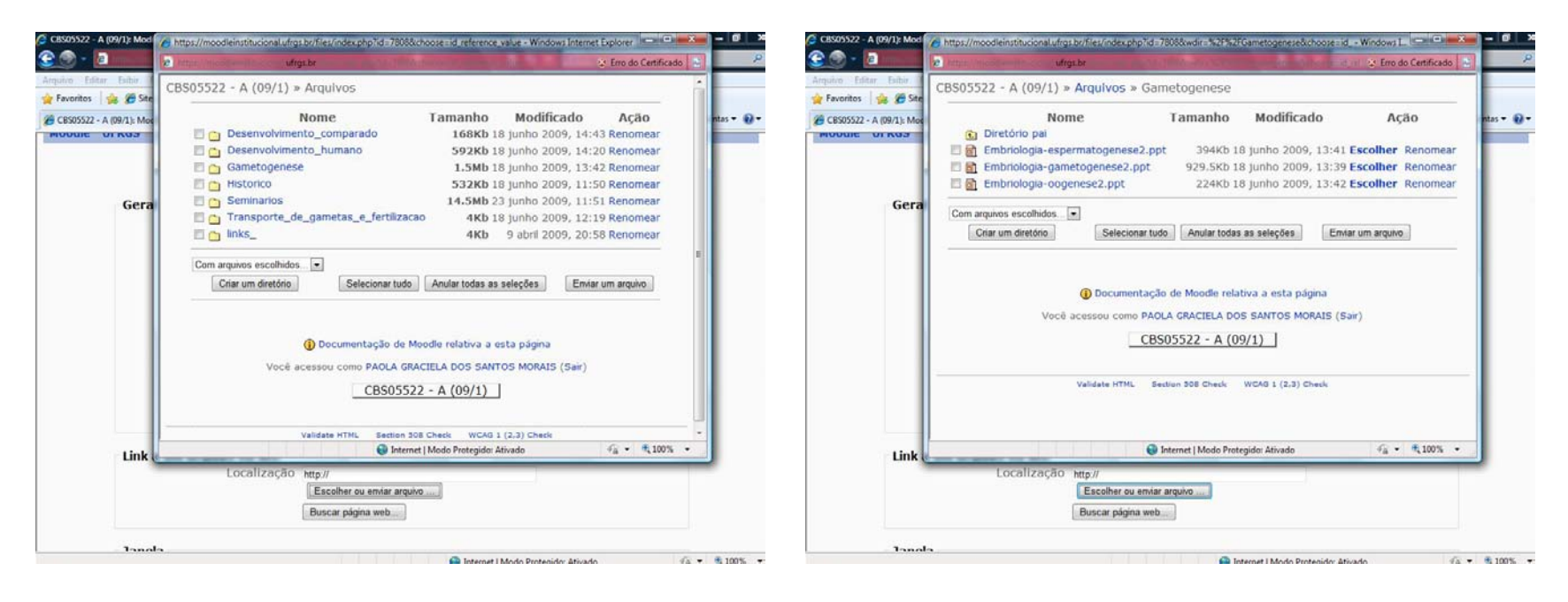

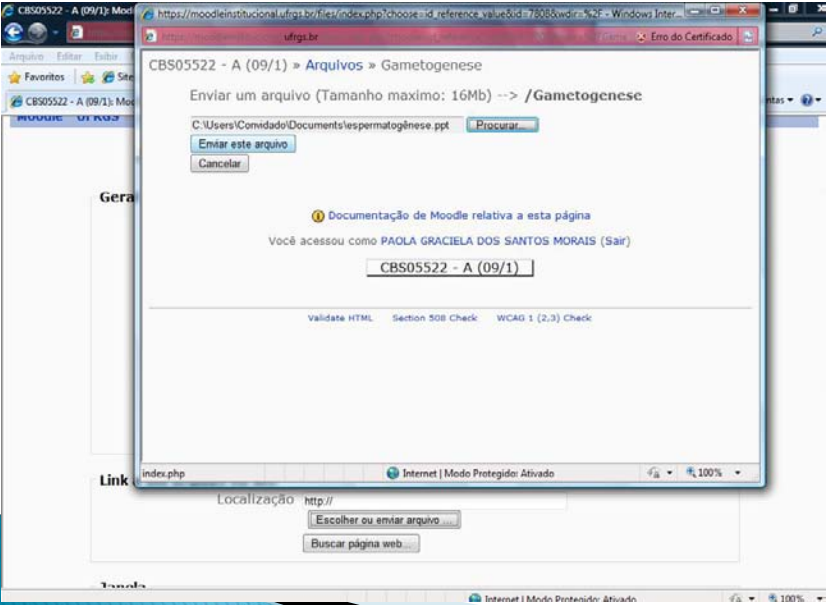

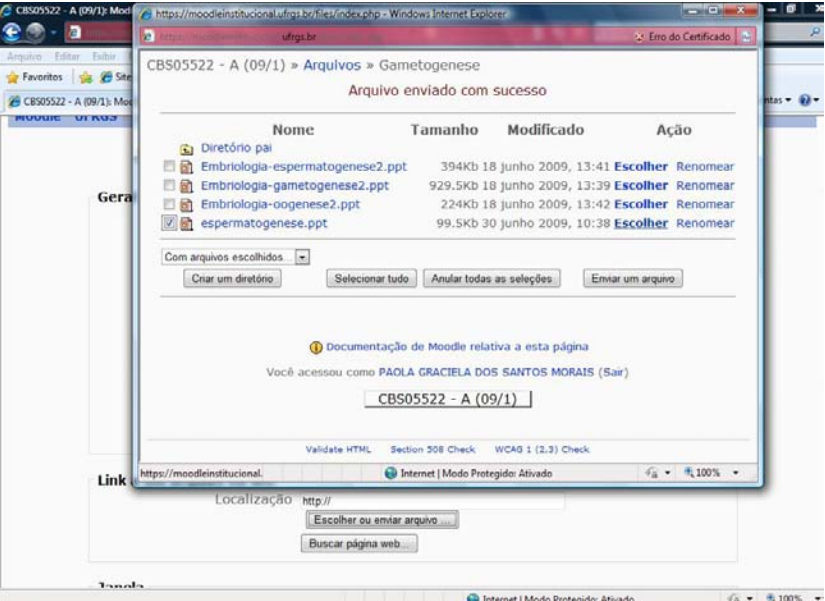

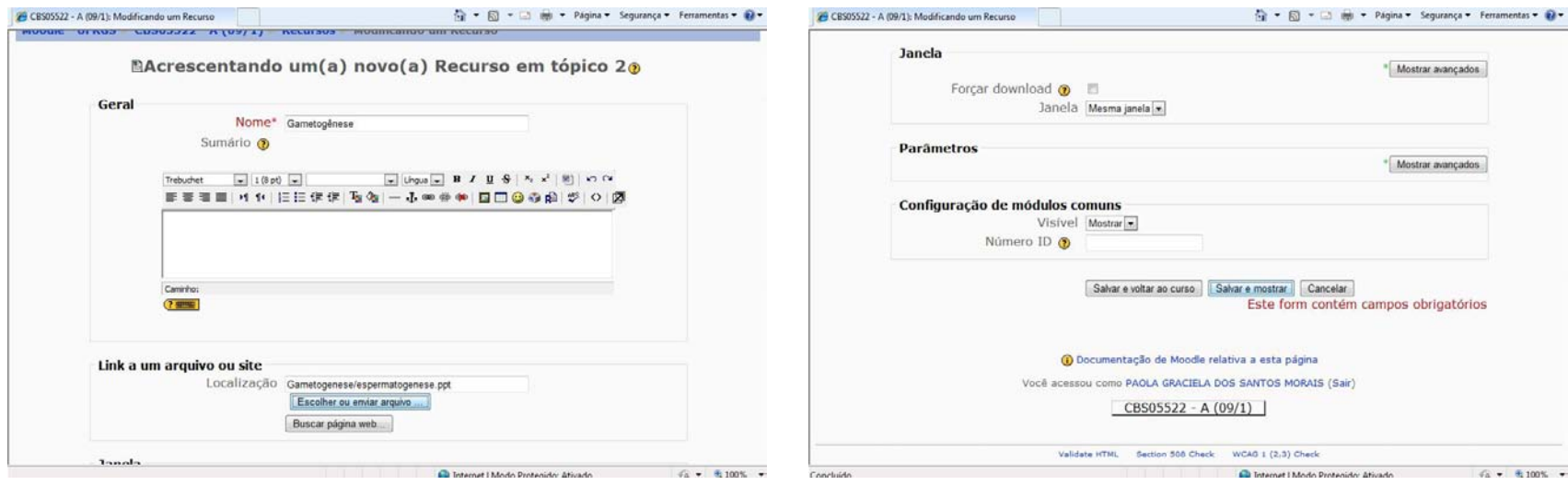

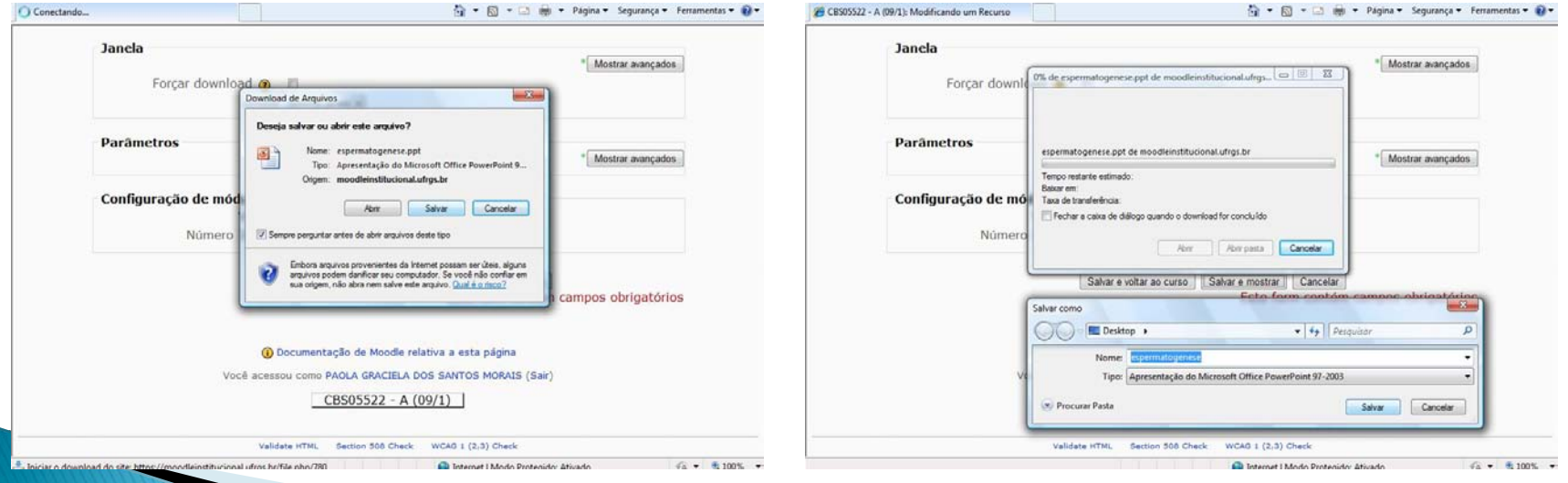

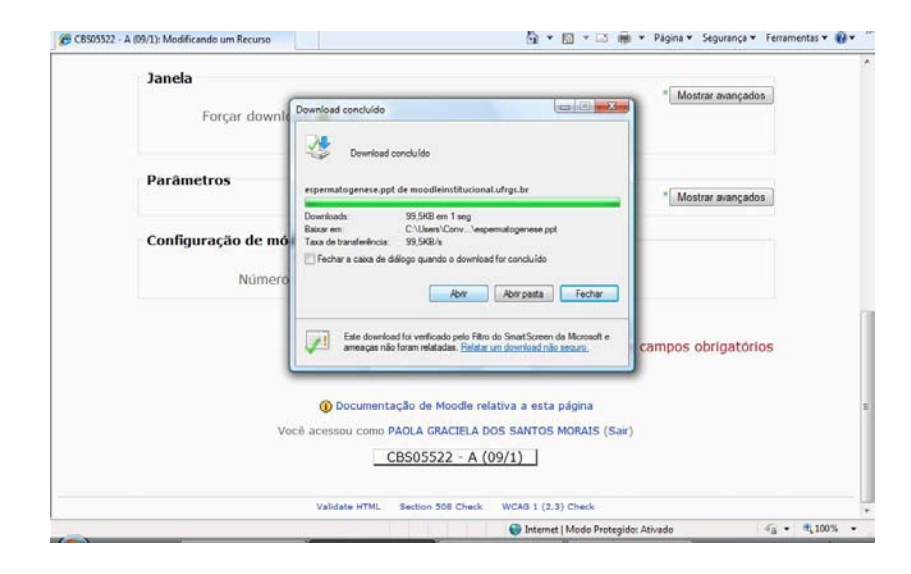

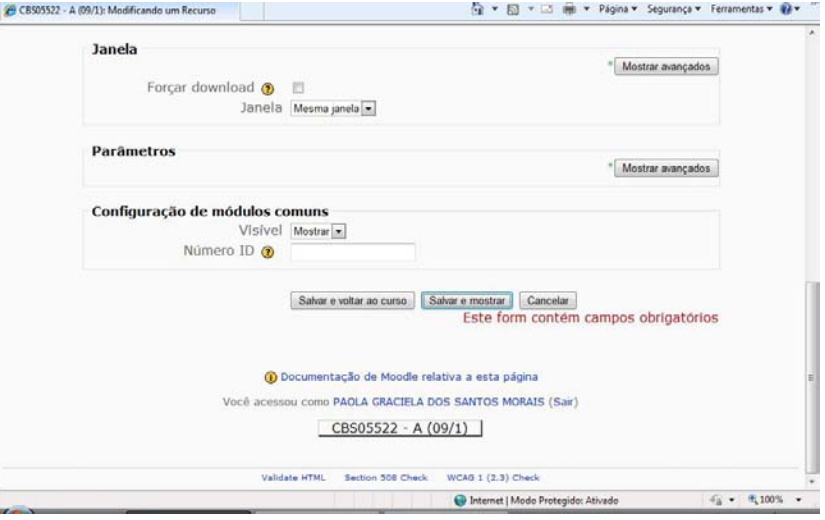

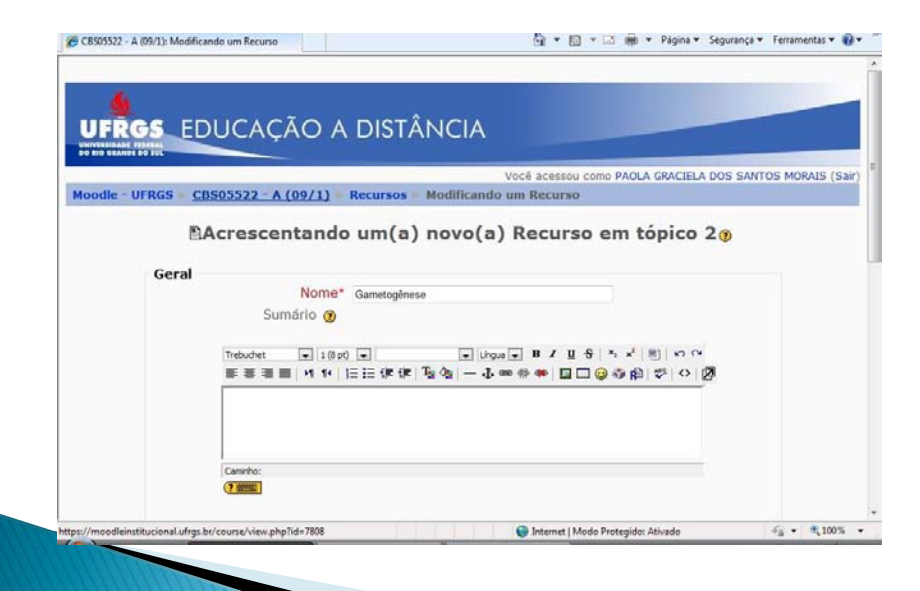

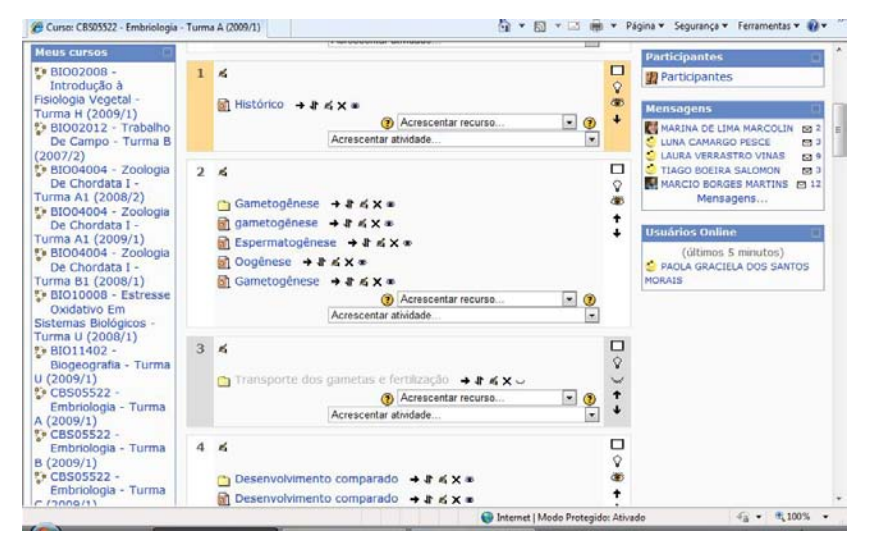

Para o ano de 2010, houve uma melhora significativa nos passos realizados para a postagem de materiais e foi criado no espaço "Meus cursos" o tópico "Moodleinstitucional – contribuições em melhorias" com os fóruns que abordam problemas técnicos, sugestões de melhorias, possibilidades pedagógicas e outros assuntos sobre a plataforma Moodle.